Tree VNC 1 (network1) Tree VNC 2 (network 2)

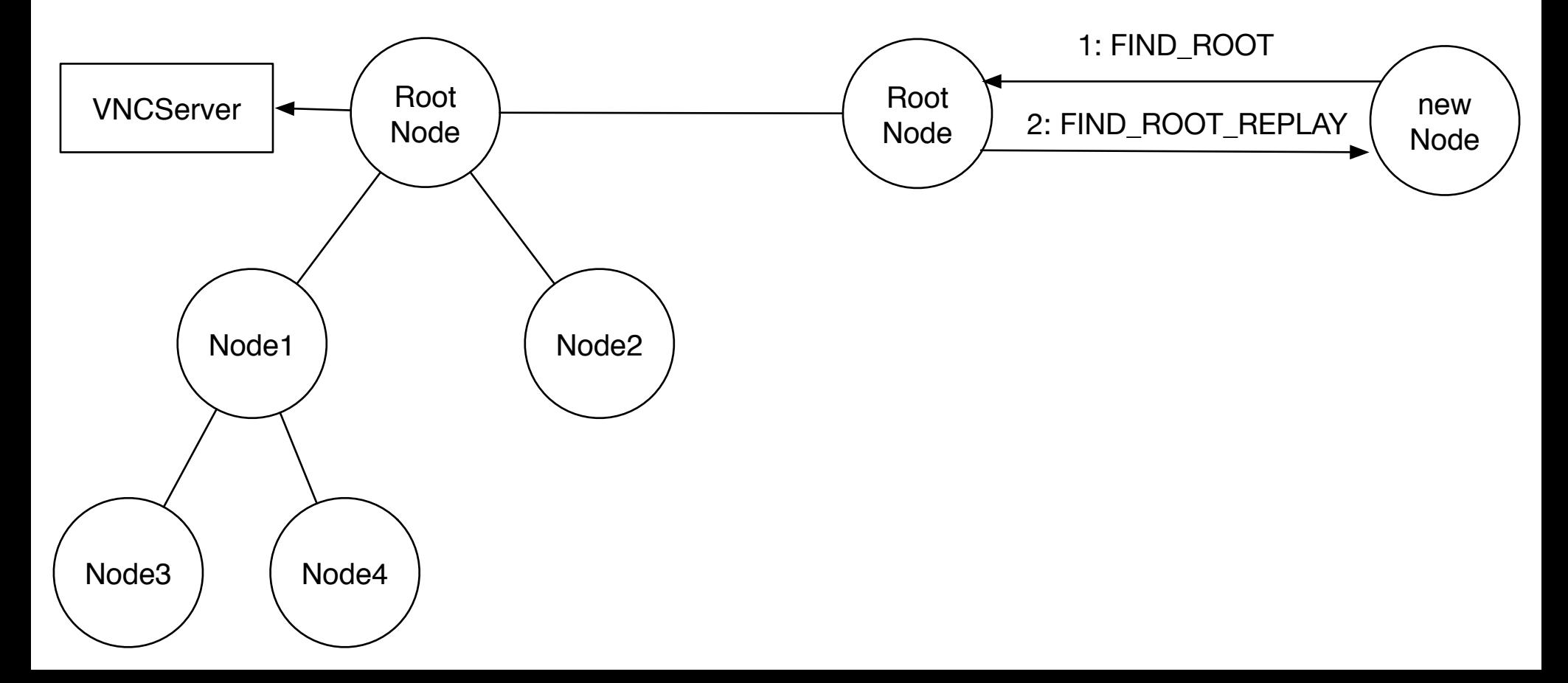